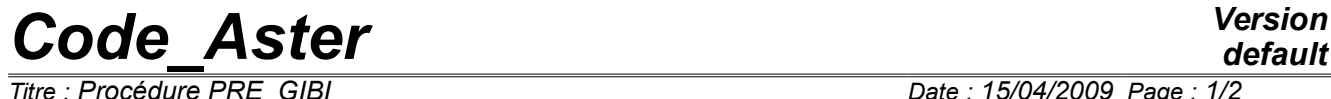

*Responsable : COURTOIS Mathieu Clé : U7.01.11 Révision :*

*default Titre : Procédure PRE\_GIBI Date : 15/04/2009 Page : 1/2 78b40fdc0305*

# **Procedure PRE\_GIBI**

#### **1 Goal**

To see a file of grid to format GIBI then to write it with the format *Aster*.

The only levels of version of maillor GIBI (maillor of CASTEM 2000) treated are levels 3,4,5,6,8,9,10,11 and 13. In CASTEM 2000, the file of grid to format GIBI is produced by the directive TO SAVE FORMAT.

For the rules of transcription of a file of grid of GIBI in *Aster* to refer to the document [U3.04.01].

One does not read again any more the files results of maillor GIBI produced by the directive FATE, one does not read again either the files result of maillor GIBI created by the directive TO SAVE who produces files result of the binary type (using well TO SAVE FORMAT).

# *Code\_Aster Version*

*Responsable : COURTOIS Mathieu Clé : U7.01.11 Révision :*

*Titre : Procédure PRE\_GIBI Date : 15/04/2009 Page : 2/2 78b40fdc0305*

## **2 Syntax**

### PRE\_GIBI **(**  $\Diamond$  UNITE GIBI =  $/ 19$  , [DEFECT] / unilec , [I]  $\Diamond$  UNITE MAILLAGE = / 20 , / uniecr , [I]

**)**

### **3 Operands**

#### **3.1 Operand UNITE\_GIBI**

◊ UNITE\_GIBI = unilec

Logical number of the file of result of GIBI (reading), is worth 20 by defaults what corresponds to the type mgib in the interface astk.

#### **3.2 Operand UNITE\_MAILLAGE**

◊ UNITE\_MAILLAGE = uniecr

Logical number of the file grid *Aster* (writing), 19 by default is worth which is also the defect of LIRE MAILLAGE and corresponds to the type e-mail of astk.